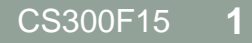

# DYNAMIC MEMORY

# File Input

**#include <stdio.h> int result, x, y; FILE \*pFile; pFile = fopen ("data/test.txt", "r"); result = fscanf (pFile, "%d %d", &x, &y); fclose(pFile);**

# Dynamic Memory Allocation in C

**#include <stdlib.h>**

**void \*malloc (size\_t size); void free (void\* ptr);**

## **Allocate an Array**

int \*pArray; const int SIZE =  $1024$ ;

malloc(  $pArray =$ 

free (

#### Memory Layout • What is in each section?

```
#include <stdio.h>
#include <stdlib.h>
```

```
int gValue = 9;
int gArray[1024];
int main ()
{
   int *pArray;
   int value = 10;
   printf ("%d", gValue);
   pArray = (int*) 
     malloc (sizeof (int) * 10)
   pArray[2] = 7;
   free (pArray);
```

```
 return 0;
```
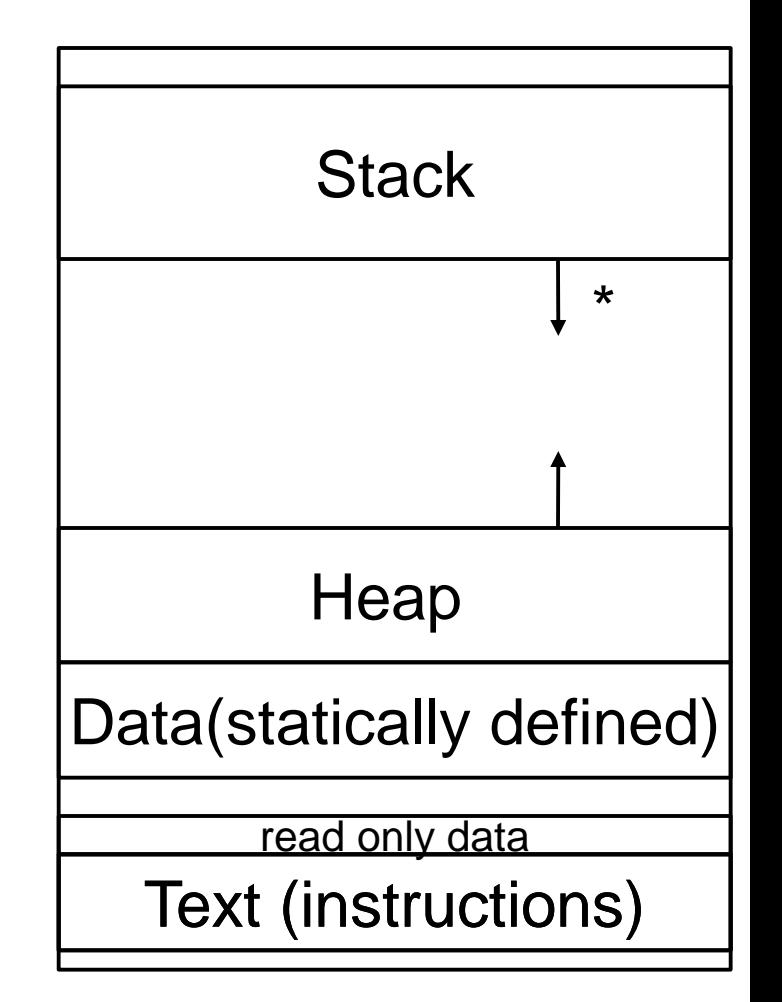

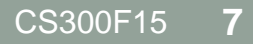

# **Singly Linked List**

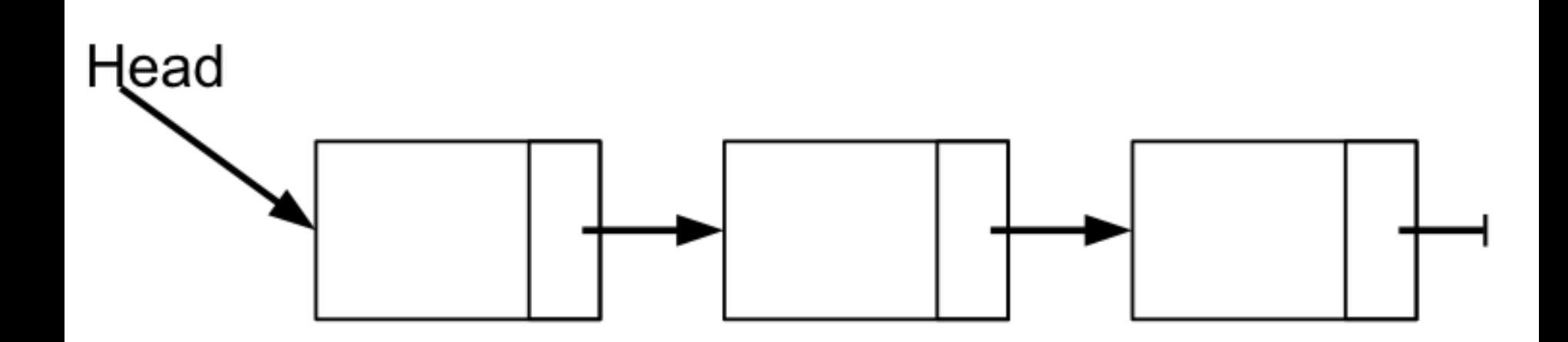

## Doubly Linked List

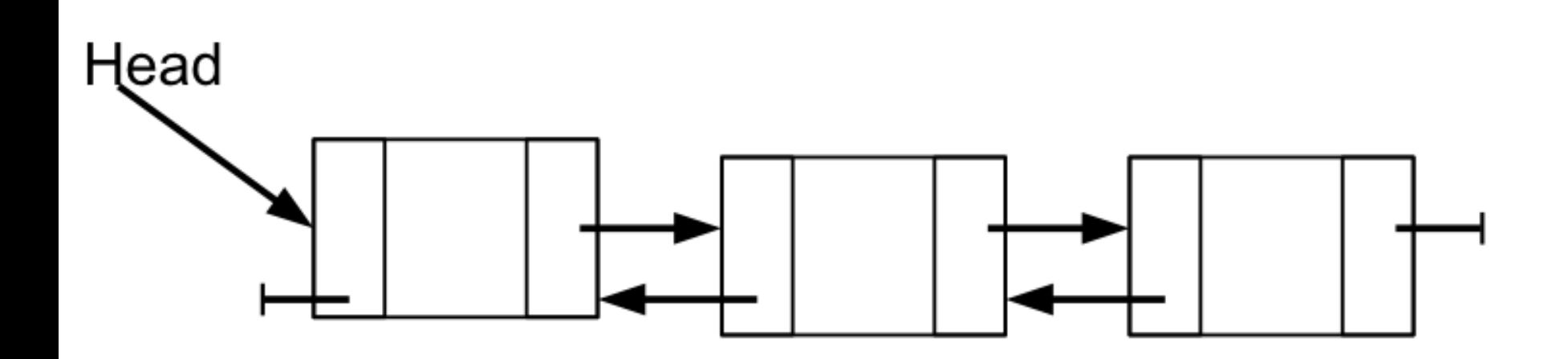

#### How to represent a node

```
typedef struct Node *NodePtr;
typedef struct Node
{
   int data;
   struct Node* psNext;
} Node;
```

```
Node sList;
NodePtr psList;
```
#### Which of these are legal?

- **1.sList.data = 5;**
- **2.sList->psNext = NULL;**
- **3.sList = NULL;**
- **4.psList->data = 5;**
- **5.psList = NULL;**

#### Problems

- 1. Create an empty list pointed to by **psList**.
- 2. Allocate space for a new node and set the list pointer to point to the new node.
- 3. Place the integer **10** into the data field of the single node.
- 4. Create another new node and place the integer **20** into the data field of the new node.
- 5. Link the two nodes together placing the node with 20 after the node 10.
- 6. A linked list exists pointed to by the list pointer **psList**. Write a function **length** that accepts the list pointer to a singly linked list and returns the length of the list.

#### **Stack**

```
typedef int DATATYPE;
typedef struct StackElement *StackElementPtr;
typedef struct StackElement
  {
    DATATYPE data; // the user data
    StackElementPtr psNext;
  } StackElement;
```

```
typedef struct Stack
{ 
  StackElementPtr psTop;
```

```
} Stack;
```
- stkCreate(
- stkDispose(
- stkPush(
- stkPop(
- stkPeek(